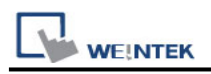

# **EMERSON ROC800 Series - Free Tag Names**

Supported Series: EMERSON ROC800 Series Website:<http://www2.emersonprocess.com/en-US/Pages/Home.aspx>

### **HMI Setting(Ethernet):**

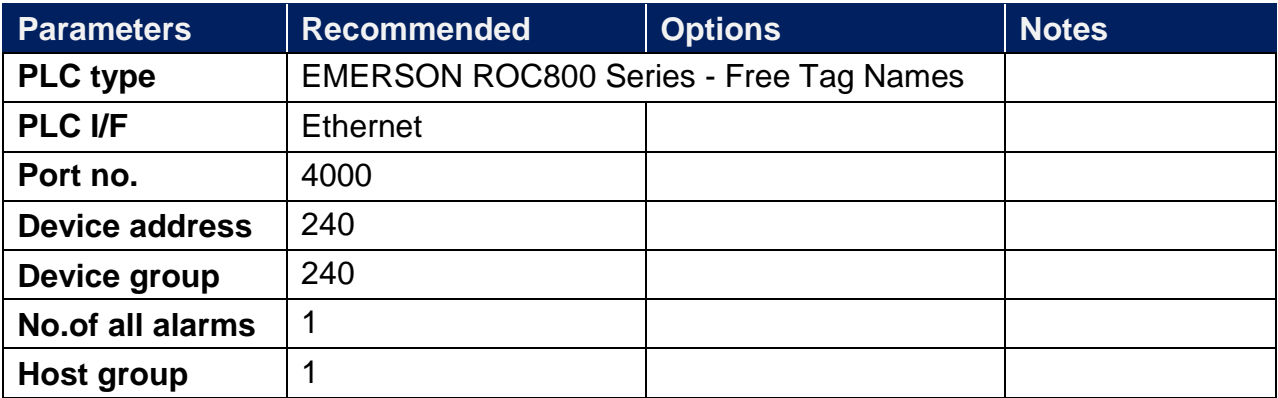

# **HMI Setting(RS-232):**

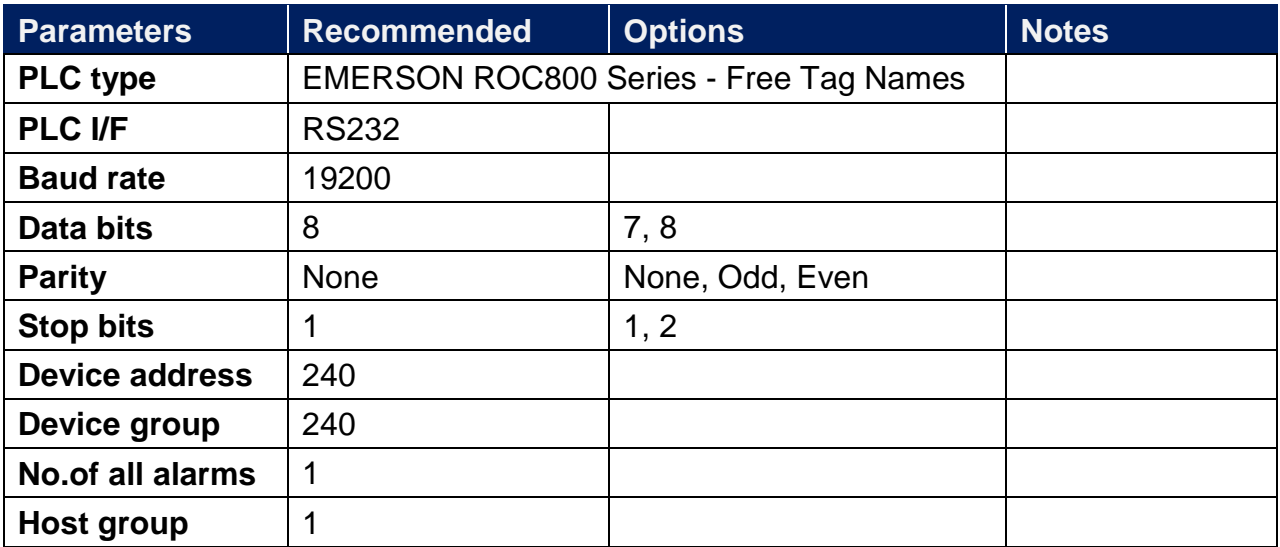

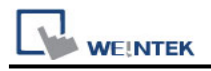

## **How to Import Tags:**

#### Step 1: Click **[Get Tag Info]**

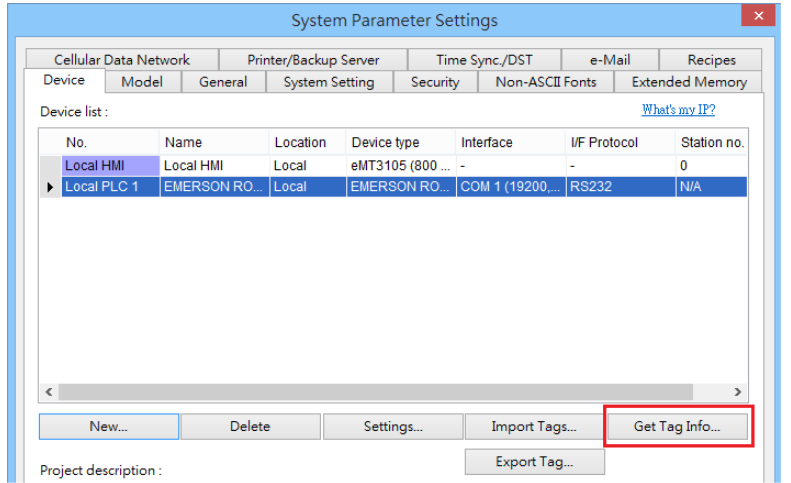

#### Step 2: **[Select all]** -> **[OK]**

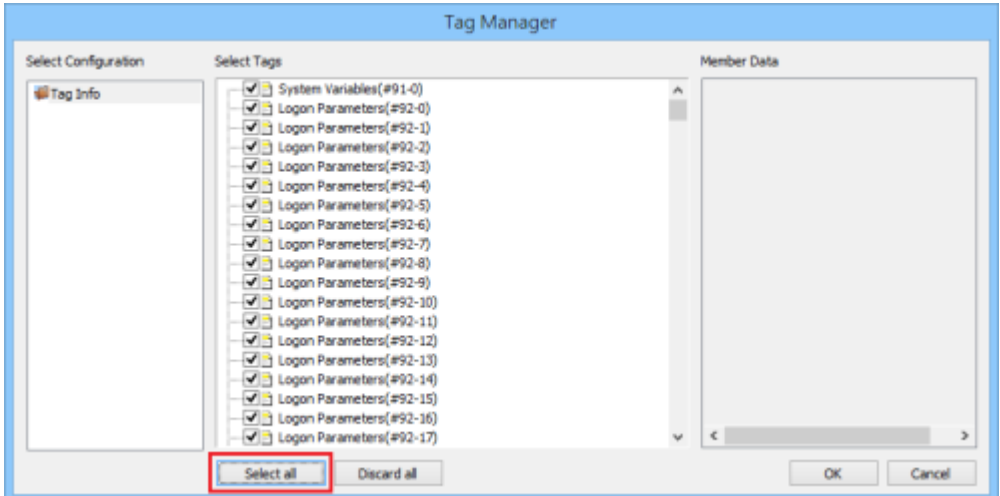

Step 3: Imported tag information successfully.

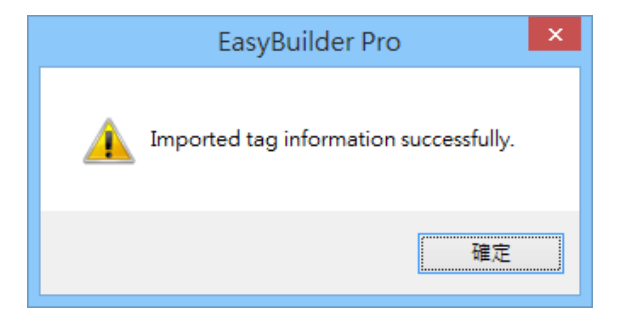

# **Support Device Type:**

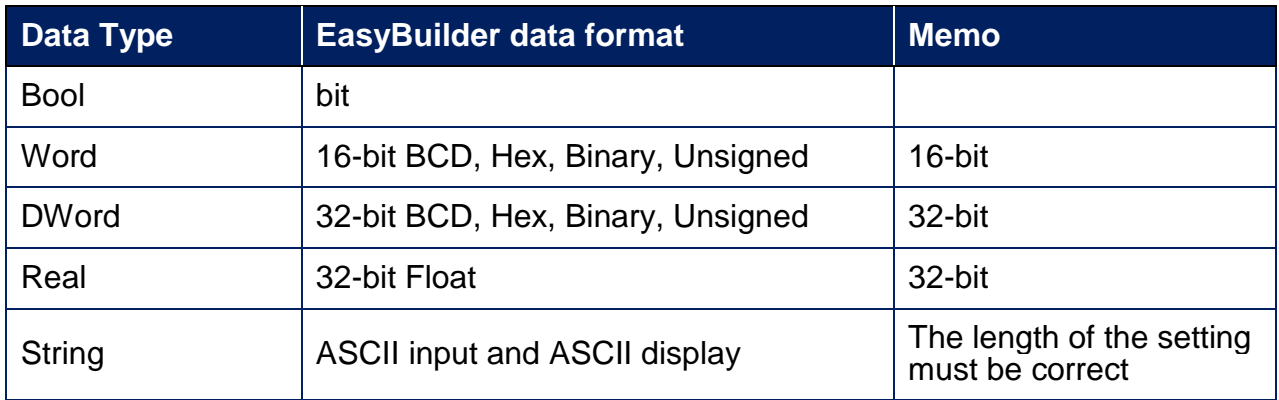

# **Wiring Diagram:**

### **Diagram 1**

#### **RS-232**

The serial port pin assignments may vary between HMI models, please click the following link for more information.

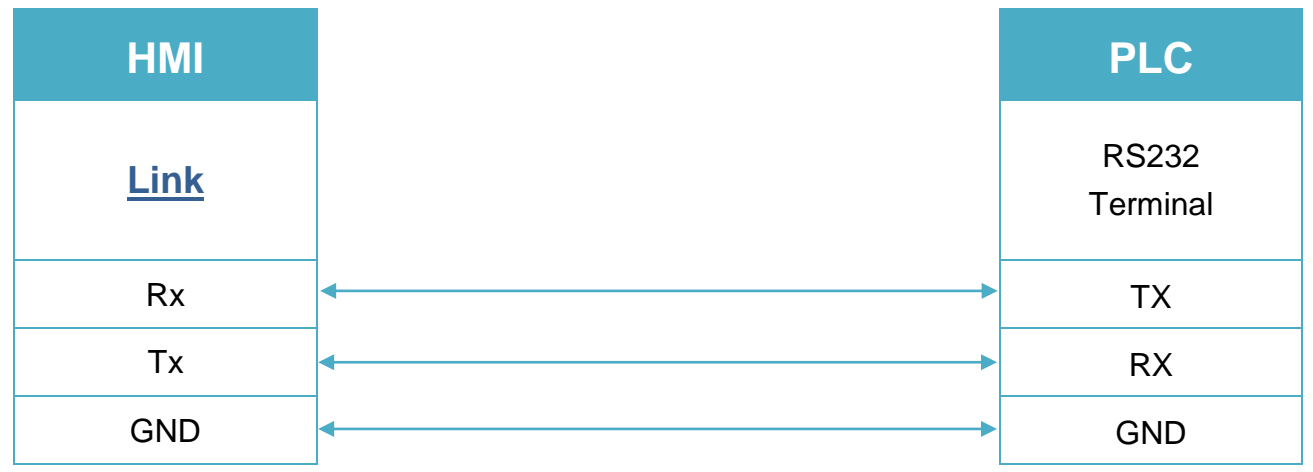

### **Diagram 2**

**Ethernet cable:**

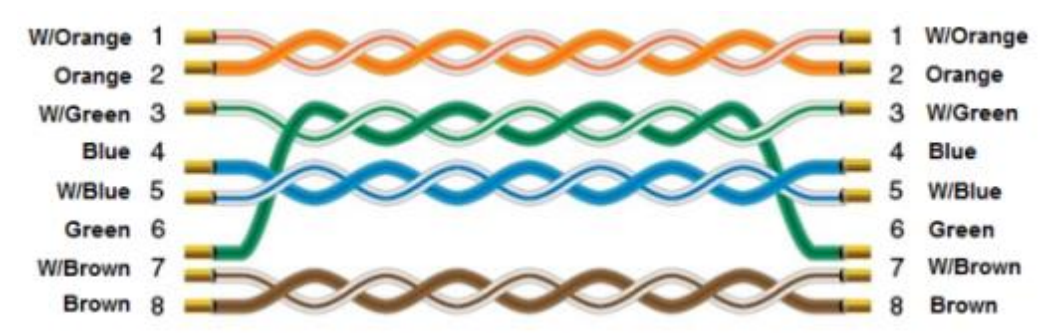